## SAP ABAP table RCF\_S\_ACTTY\_2\_RP\_ACT\_TXT {Text for Assignment of Activity Types to Process Template}

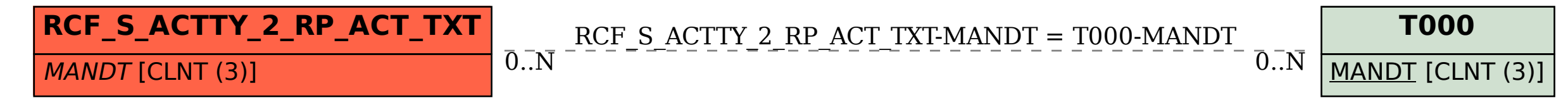